# **Aritco LiftGuide BIM-BESTANDEN**

Data papier 2024

### **- Aritco LiftGuide configurator voor BIM-bestanden in Reviten IFC4-formaat**

We kunnen wederom een nieuw model voorstellen voor innovatie in de wereld. We hebben een tool gecreëerd voor het eenvoudig genereren van project specifieke BIM-bestanden.

Het doel is om de planning en plaatsing in een gebouw van een Aritco platformlift mogelijk te maken door op zeer eenvoudige wijze 3D-modellen van projectspecifieke liften te creëren.

De BIM-bestanden zullen beschikbaar zijn via de Aritco LiftGuide op de Aritco homepage.

Het aanmaken van BIM-bestanden is beschikbaar voor de Aritco PublicLift Access om mee te beginnen. Meer modellen volgen.

Na configuratiekeuzes in de LiftGuide, waar een eerste grafische weergave van de lift beschikbaar is, heeft de gebruiker de mogelijkheid om BIM-bestanden te downloaden die de daadwerkelijke configuratie vertegenwoordigen.

Bestanden zijn beschikbaar in Revit-formaat en in het algemene IFC4-formaat.

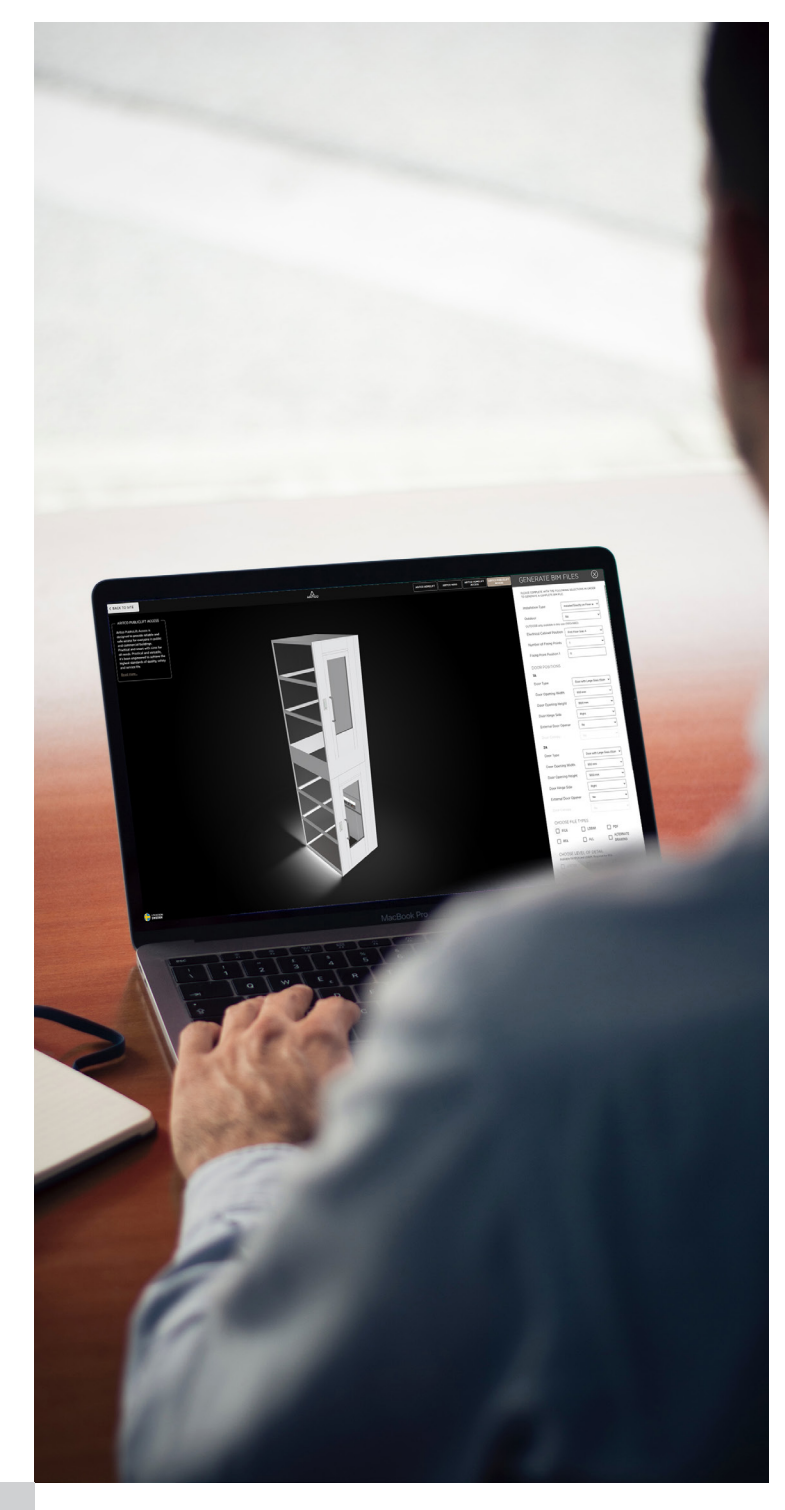

## **BIM-BESTAND**

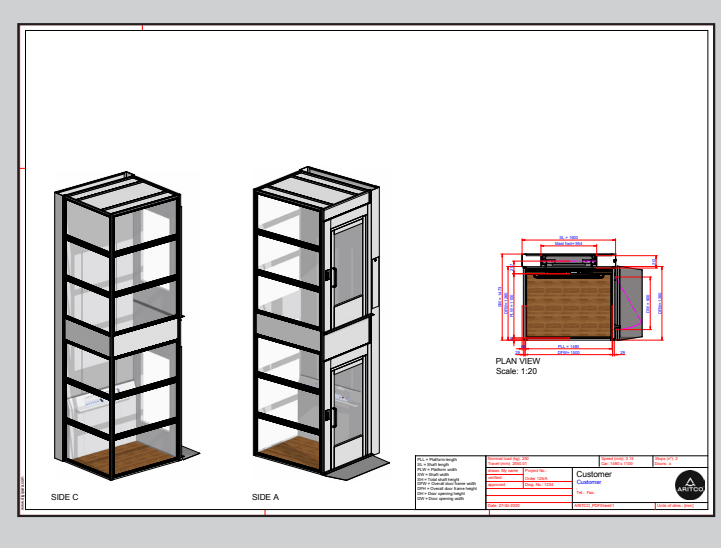

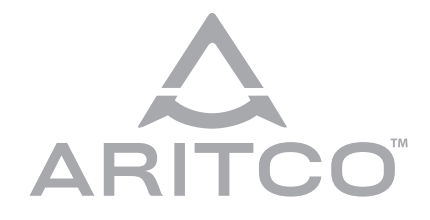

**Aritco Lift AB** Elektronikhöjden 14, Box 516 175 26 Järfälla, Sweden

T: +46 (0) 8 120 401 00 E: info@aritco.com www.aritco.com

### **BIM-BESTAND GENEREREN**

Wanneer u basisparameters zoals hoogte van de lift, aantal stops, deurposi-

We leveren twee hoofdbestandsformaten voor BIM, een daarvan is het RFA-formaat, het oorspronkelijke Revit-formaat. Revit is de toonaangeven-

parameters.

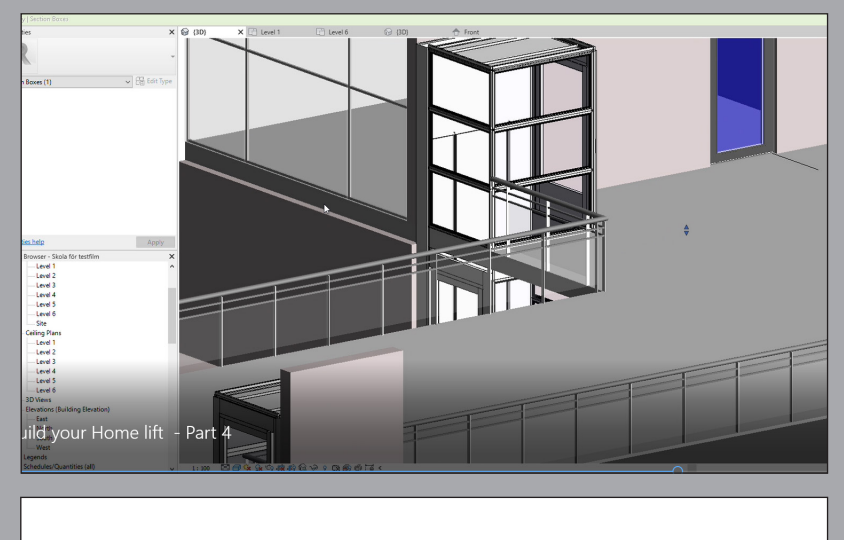

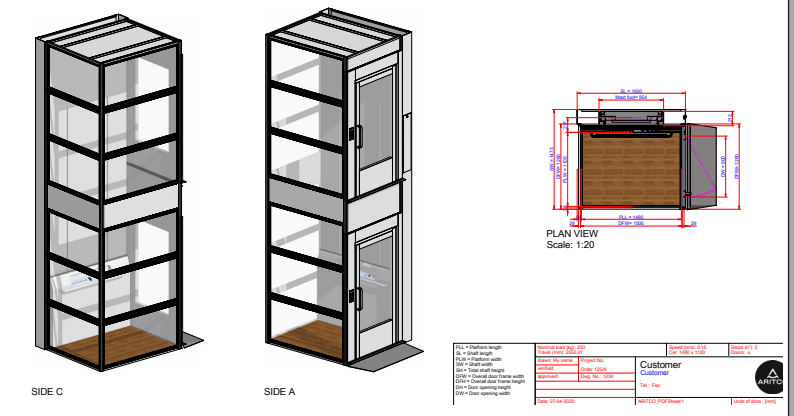

## **ARITCO**

#### **GENERATE BIM FILES**

TO GENERATE A COMPLETE BIM FILE

PLEASE COMPLETE WITH THE FOLLOWING SELECTIONS IN ORDER

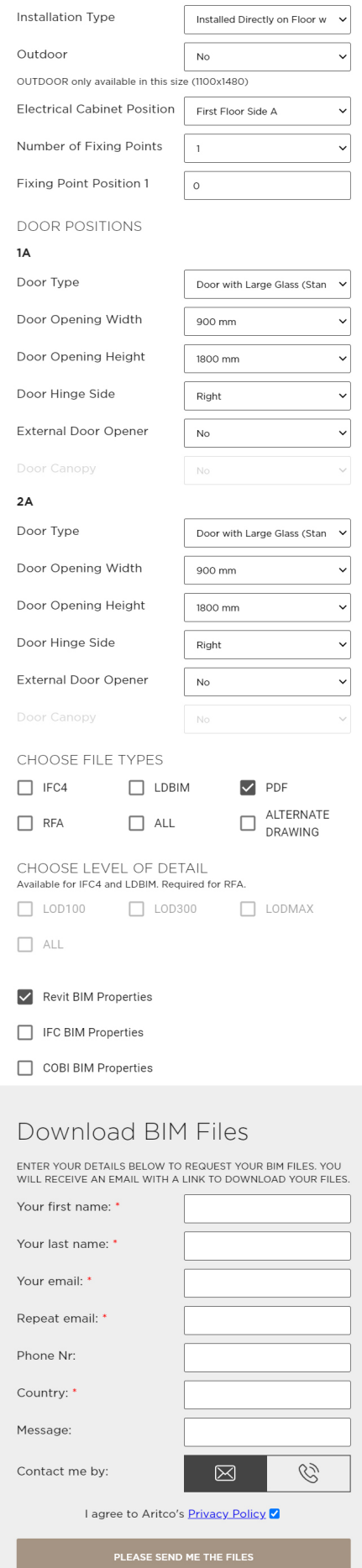

 $(\widehat{\times})$